# Barrel Shifter Permutation Circuit, 2LAL and SCRL

Technical report ZF003 v1.0, May 12, 2020

Erik P. DeBenedictis Albuquerque, NM 87112 erikdebenedictis@zettaflops.org

#### Abstract

To illustrate the concept of FET-only adiabatic permutation stages as described in ref. 1, these test circuits demonstrate both 2LAL and SCRL 4-bit barrel shifters implemented with FET-only permutation stages. The circuits are in a test harness comprising a four- or five-stage shift register preloaded with data patterns 1, 2, 4, 8 and a shift count pattern of 3, 3, 3, 3 places. The files should be available wherever the reader obtained this document, but the main files have been pasted into the appendix of this document as a failsafe. The circuits are designed for ngspice version 30 and use the built-in BSIM 3.3.0 transistor model, with voltage sources to alter gate bias (which is not realistic).

#### Permutation stages

Permutations stages<sup>1</sup> apply generally to both SCRL and 2LAL. They will be summarized here in SCRL notation, although both 2LAL and SCRL test circuits are provided.

The diagram in fig. 1, reproduced from Frank's thesis<sup>2</sup> shows how arbitrary functions  $f_n$  can be realized in a reversible SCRL pipeline, provided that the pipeline also includes  $f_n^{-1}$ . However, this structure requires separate logic networks to compute  $f_n$  and  $f_n^{-1}$ , doubling transistor count. A permutation stage accomplishes the same result with less resource consumption.

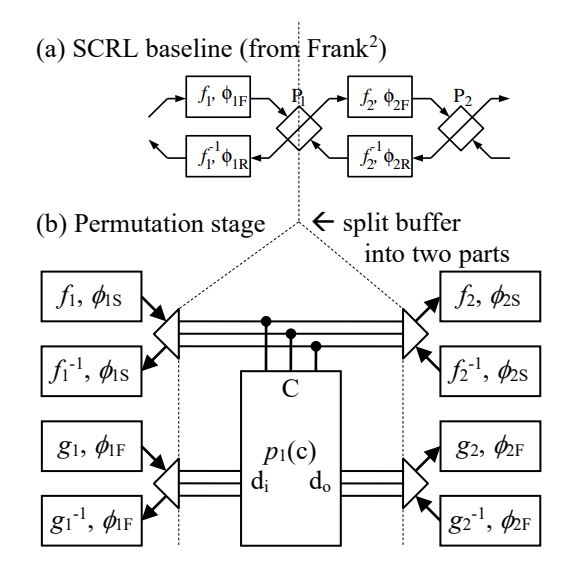

Fig. 1. Permutation stage. Requires fast and slow clocks, yet occurs independently of the invertible stages in the literature.

Like CMOS, 2LAL and SCRL gates can be composed into higher-level logic blocks with wires. Based on the terminology in ref. 1, the bidirectional latches are split through the middle with the two halves connected by single wires (SCRL) or dual-rail signals (2LAL). The splitting of the latches is illustrated in fig. 1b, which shows 3-bit signals between stages.

However, permutation stages can implement some important standard logic functions quite efficiently. For example, ref. 1 illustrates a Fredkin gate, which can be viewed as a control signal that either wires two signals straight through or swaps them.

# nFET-only permutation networks in 2LAL

Standard 2LAL is entirely comprised of two-transistor pass gates, but ref. 1 shows how to adjust clock voltages and transistor thresholds so that the pFETs can be removed from alternate stages (leaving a stage with single nFETs in place of pass gates, resulting in half the transistor count for the stage). The test circuit includes two versions of the pass gate subcircuit. One version (PASS) is a standard two-transistor pass gate while the other version (NoPASS – for "nFET-only pass") has the pFET "commented out." An experimenter can uncomment the pFETs and observe that the circuit continues to work.

# SCRL circuit structure

Saad Younis's thesis<sup>3</sup> is the defining document for 2LAL, with fig. 2a reproducing the 3-phrase variant from his thesis. Unfortunately, at time *t*=0, Younis's 3-phase block holds state in the rightmost of the three buffers, leading to the block driving its initialization value to its output. For convenience, this work defines the basic block starting one phase to the right compared to Younis. As illustrated in fig. 2b, this means the state at *t*=0 is entirely contained in the central buffer shown in red and a module's outputs are all in a high impedance state.

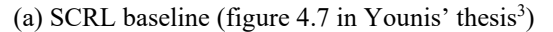

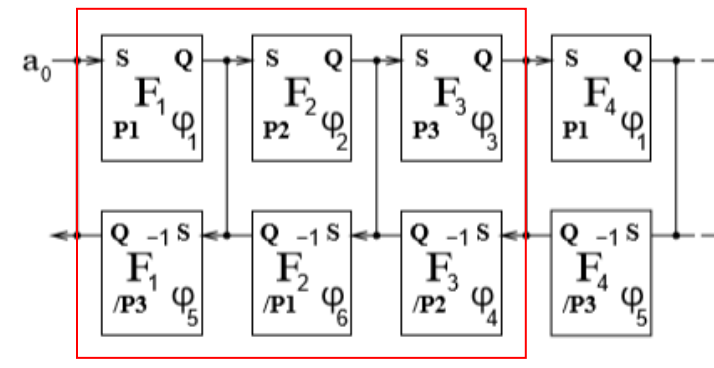

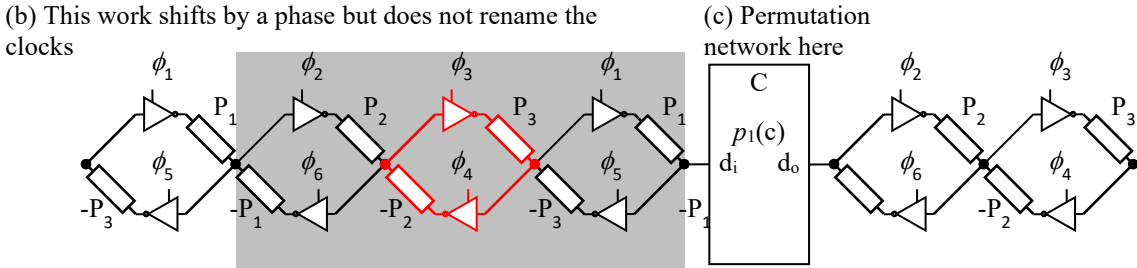

Fig. 2. Connection between this circuit and the SCRL circuit in the literature. Essentially, we shift right by one phase compared to the circuit in Younis's thesis, <sup>3</sup> but we do not change the names of the clocks. This causes initialization value to be entirely contained in the three-buffer module. If the permutation network is to go between modules, there must be fast clocks for  $\phi_1$  and  $\phi_6$  (but not the other phases).

If the permutation network is imagined as rewiring the circuit, as in an FPGA, the obvious place to put the permutation network is between the modules. This is illustrated in fig. 2c. This implies fast clocks for  $\phi_1$ and  $\phi_6$  (but not the other phases).

Fig. 3 shows the clocks from Younis's thesis and the equivalent plot from the SCRL test circuit. Younis used the same transition time for both the  $\phi$ s and Ps (one half the spacing between the vertical lines in fig. 3a), but the simulation program allows these two transition times to be set independently. The simulation also allows an independently settable gap between transitions.

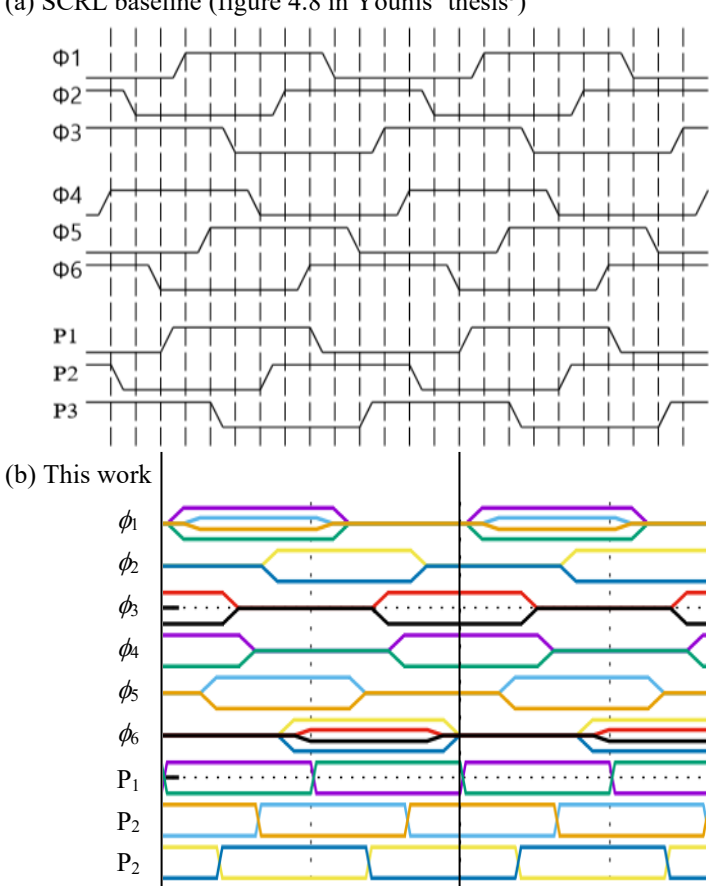

(a) SCRL baseline (figure  $4.8$  in Younis' thesis<sup>3</sup>)

Fig. 3. Approximate translation of clocks. This work has unequal transition times for  $\phi$ s and Ps and fast  $\phi_1$  and  $\phi_6$ . Just a fast  $\phi_1$  and  $\phi_6$  is not sufficient for inversion per Younis, but it can be accomplished in the permutation network.

# Test circuit

A 4-bit barrel shifter in fig. 4 can be viewed as two sequential permutations, a controlled rotation by one place followed by a controlled rotation of two places. The four combinations of the two controls can be viewed as a 2-bit binary number representing the number of places to rotate. Each of the small dashed blocks in fig. 2 is a two-input multiplexer controlled by one of the two bits of shift count c, where a zero on the control bit enables the straight-through dashed-line path and a one on the control bit enables the dotted-line diagonal path. The first stage of the wiring pattern shifts each bit down one position (with wrap around) and the wiring pattern in the second stage shifts two places. The rest of the structure comprises a test harness with initial data that rotates downward by three places (with wrap-around, so it is equivalent to upward rotation by one place).

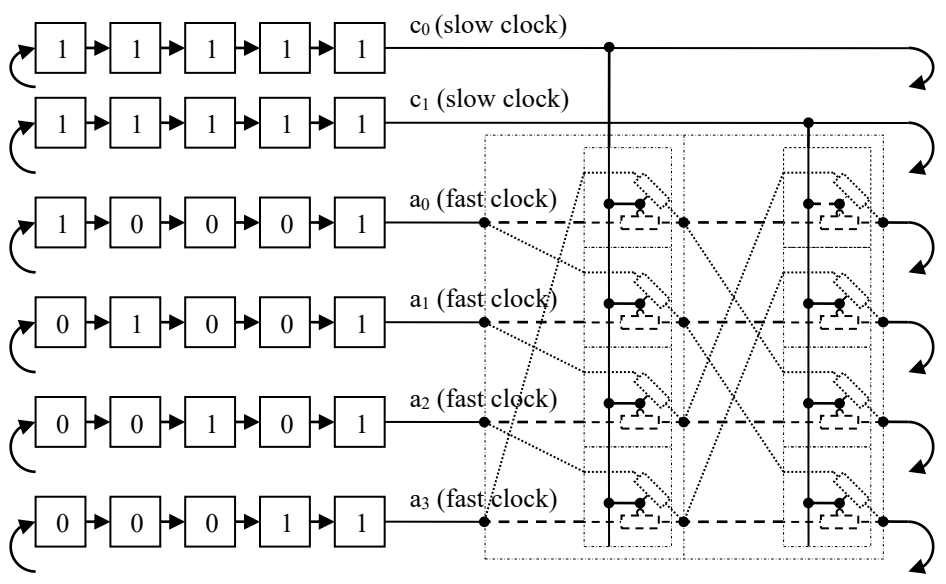

Fig. 4. 2LAL 4-bit barrel shifter and test harness. The smaller outlined structures are 2 input multiplexers and the larger ones are shifters. The result is a complex reversible module. Test harness and initial data for the simulation in the appendix appear on the left. The SCRL circuit has four shift register stages instead of five.

The 2LAL circuit in fig. 4 is essentially a five stage shift register. The fifth stage allows "alignment marks" on the plot, which is an advantage. However, each stages of an SCRL shift register inverts its data, so a five-stage shift register would invert the data every time the data cycles through the entire register, which is inconvenient. So, the SCRL circuit only has four stages.

### Expected output

Fig. 5 shows the output from running the 2LAL test circuit in ngspice. The six-bit word in each shift register stage comprises a two-bit rotation count and a four-bit data word. Four of the five stages are loaded with the binary codes 0001, 0010, 0100, and 1000. The fifth state is all 1's, and corresponds to the dashed overlay markings in fig. 5. The binary codes rotate one position every five cycles. This is apparent by the dotted overlay arrows in fig. 5: the first bit after each dashed overlay marking moves up one position, wrapping around to the bottom.

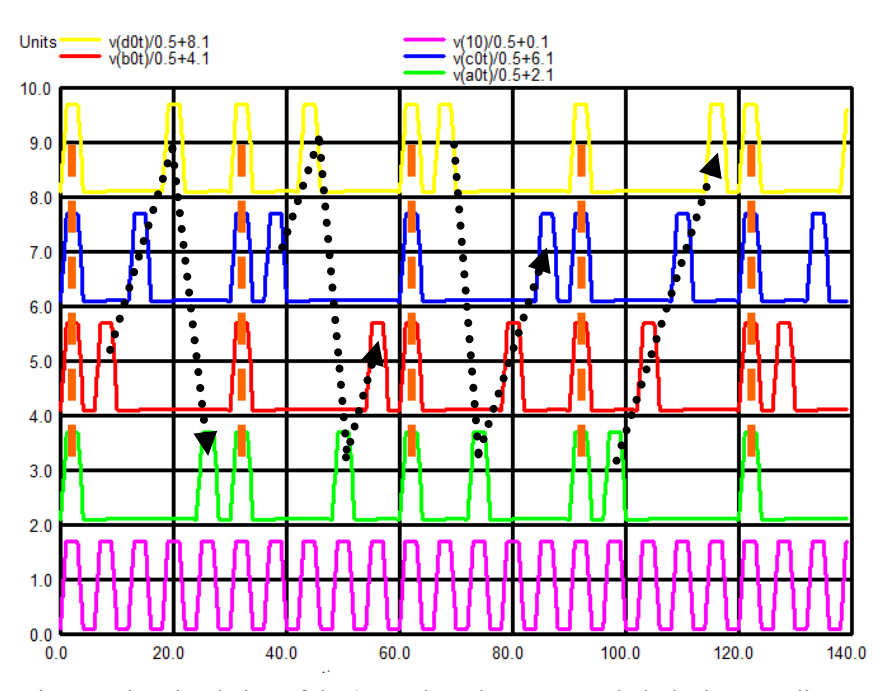

Fig. 5. Spice simulation of the 2LAL barrel rotator. Each dashed orange line represents the start of a cycle. The dotted orange line shows pulses that start each cycle moving down three traces (mod 4) from the previous, which is actually up one trace. Bottom trace is a clock.

Fig. 6 is the equivalent for SCRL. There are no alignment stages, but the plots have been deliberately constructed to be similar.

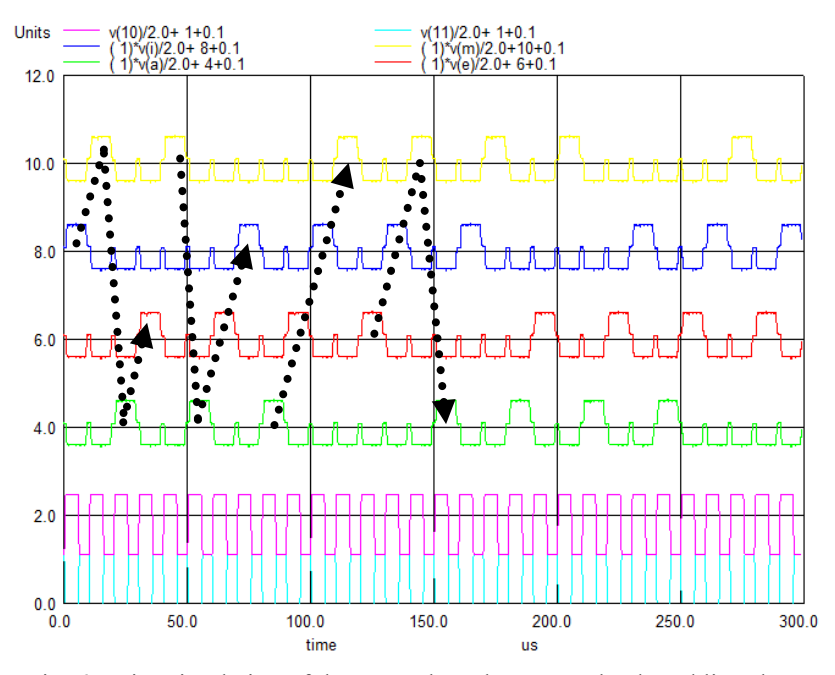

Fig. 6. Spice simulation of the SCRL barrel rotator. The dotted line shows pulses that starts each cycle moving down three traces (mod 4) from the previous, which is actually up one trace. Bottom trace is a clock.

# Instructions

Download and install ngspice version 30. The files b2lal.cir and bscrl.cir implements the circuit in described in this document.

There are several additional files that may be helpful in making changes to voltage ranges and transistor parameters, such as thresholds.

If there is a problem finding the files, they have been cut-and-pasted in the appendix of this document.

#### Reference

- [1] E. DeBenedictis, "Enhancements to Adiabatic Logic for Quantum Computer Control Electronics," Technical report ZF002 v1.02, February 20, 2020, [http://www.zettaflops.org/CATC/2LAL\\_Inv\\_P5.pdf.](http://www.zettaflops.org/CATC/2LAL_Inv_P5.pdf)
- [2] Frank, Michael Patrick, and Thomas F. Knight Jr. *Reversibility for efficient computing*. Diss. Massachusetts Institute of Technology, Dept. of Electrical Engineering and Computer Science, 1999.
- [3] Saed G. Younis. *Asymptotically Zero Energy Computing Using SplitLevel Charge Recovery Logic*. No. AI-TR-1500. Massachusetts Institute of Technology Artificial Intelligence Laboratory, 1994.

# Appendix: ngspice files

#### B2lal.cir

NoBARREL

- \* 4-bit Barrel Shifter as an NFET-only Permutation Circuit; previously called 2LALINVERTER<br>\* Tested with ngspice-30 (creation date Dec 28, 2018, from ngspice-30\_64.zip 8,687,648 bytes)<br>\* For tutorial docs: no tabs; comment
- 

\*\*\* SUBCIRCUIT DEFINITIONS<br>.SUBCKT PASS D GT GC S psub nsub SUBCKT PASS D GT GC S psub nsub that the submarked and the submarked and the submarked psub nsub nsub nsub not<br>Nother that the submarked by the submarked with the submarked with the source of a series with the gate the su<br> voffp GC tp .7 M1 i1 tn v2 nsub n1 M2 i1 tp v2 psub p1 // v1 and i1 are a one ohm current sensor on one side of the pass gate R2 v1 i1 1  $R_3$  S v2 0  $\rightarrow$  R3 S v2 0  $\rightarrow$  PM and v2 are voltages on both sides of the channel .ENDS PASS .SUBCKT NoPASS D GT GC S psub nsub Section (1997). In the section of the section of the section of the section<br>Subsequently the section of the section of the section of the section of the section of a battery in series wit voffp GC tp .7 M1 i1 tn v2 nsub n1 //M2 i1 tp v2 psub p1 // v1 and i1 are a one ohm current sensor on one side of the pass gate R2 v1 i1 1 // v1 and v2 are voltages on both sides of the channel .ENDS NoPASS .SUBCKT PHASE iiT iiC ooT ooC p0T p0C p1T p1C psub nsub // One phase of the 2LAL shift register. Args: iiT/C ooT/C clock0T/C clock1T/C X1 iiT ooT ooC p0T psub nsub PASS<br>X2 iiC ooT ooC p0C psub nsub PASS<br>X3 ooT iiT iiC p1T psub nsub PASS<br>X4 ooC iiT iiC p1C psub nsub PASS C1 iiT 0 5e-12 C2 iiC 0 5e-12 .ENDS PHASE // Four phases that just delay. Args:  $2*($  data<n>T/C }<br>// clocks/power supplies + p0T p0C p1T p1C p1Tf p1Cf p2T p2C p3T p3C psub nsub // clocks/power supplies + ini=0  $\text{i}\text{c} \ \ \text{V}(\text{d0T}) = \text{(gg)} \ \ \text{V}(\text{d1T}) = \text{(gg)} \ \ \text{V}(\text{d2T}) = \text{(ini)} \ \ \text{V}(\text{d3T}) = \text{(ini)} \ \ \text{V}(\text{d3C}) = \text{(vv-ini)} \ \ \text{V}(\text{d3C}) = \text{(vvini)} \ \ \text{V}(\text{d3C}) = \text{(vvini)} \ \ \text{V}(\text{d3C}) = \text{(vvini)} \ \ \text{V}(\text{d3C}) = \text{(vvini)} \ \ \text{V}(\text{d3C}) = \text{(v$ X1 d0T d0C d1T d1C P0T P0C P1Tf P1Cf psub nsub PHASE<br>X2 d1T d1C d2T d2C P1Tf P1Cf p2T p2C psub nsub PHASE<br>X3 d2T d2C d3T d3C p2T p2C p3T p3C psub nsub PHASE<br>X4 d3T d3C d4T d4C p3T p3C P0T P0C psub nsub PHASE .ENDS DELAY SUBCKT DELAY1 dOT dOC d1T d1C d1T d4C // Four phases that delay, but tapping phase 1. Args: 4\*( data<n>7/C }.<br>+ p0T p0C p1T p1C p2T p2C p3T p3C psub nsub // clocks/power supplies. Includes either phase 1 slow or fast, but + p0T p0C p1T p1C p2T p2C p3T p3C psub nsub<br>+ ini=0 .ic V(d0T)={gg} V(x1T) = {gg} V(d2T) = { mi) V(d3T) = {ini}<br>.ic V(d0C)={vv} V(x1C) = {vv} V(d2T) = {vv-ini} V(d3C) = {vv-ini}<br>X1 d0T d0C d1T d1C P0T P0C P1T P1C psub nsub PHASE<br>X2 x1T x1C d2T d2C P1T P1C p2T p2C psub nsub .SUBCKT MUX2 a1T a1C b1T b1C c1T c1C x1T x1C psub nsub // One input, three bidirectional, T/C. Args: addrT/C in<0..1>T/C outT/C X1 c1T a1T a1C x1T psub nsub PASS X2 c1C a1T a1C x1C psub nsub PASS X3 b1T a1C a1T x1T psub nsub PASS X4 b1C a1C a1T x1C psub nsub PASS .ENDS .SUBCKT NoMUX2 a1T a1C b1T b1C c1T c1C x1T x1C psub nsub // NFET-only MUX: one input, three bidirectional, T/C. Args: addrT/C in<0..1>T/C outT/C X1 c1T a1T a1C x1T psub nsub NoPASS X2 c1C a1T a1C x1C psub nsub NoPASS X3 b1T a1C a1T x1T psub nsub NoPASS X4 b1C a1C a1T x1C psub nsub NoPASS .ENDS NoMUX2 .SUBCKT ROT2x4 iOT iOC jOT jOC<br>
+ aOT aOC bOT bOC cOT cOC dOT dOC<br>
+ aT i4C j4T j4C<br>
+ a4T a4C b4T b4C<br>
+ a4T a4C b4T b4C c4T c4C d4T d4C<br>
+ a4T a4C b4T b4C c4T c4C d4T d4C<br>
- + p0T pDC p1Tf plCf pPT p2C p3T p3C psub nsub<br> + aOT aOC bOT bOC cOT cOC dOT dOC<br>
+ aOT aOC bOT bOC cOT cOC dOT dOC<br>
+ a4T a4C b4T b4C c4T c4C d4T d4C<br>
+ a4T a4C b4T b4C c4T c4C d4T d4C<br>
+ a4T a4C b4T b4C c4T c4C d4T d4C<br>
+ a4T a4C b4T b4C c4T c4C d4T d4C<br>
+ a4T a4C b X12 j1T j1C r1T r1C t1T t1C x1T x1C psub nsub NoMUX2 X13 j1T j1C s1T s1C q1T q1C y1T y1C psub nsub NoMUX2 X14 j1T j1C t1T t1C r1T r1C z1T z1C psub nsub NoMUX2 .ENDS ROT2x4 .9002CT LINEARSHIFT dOT dOC (1972 PSC p3T p3C psub nsub (1972 PC 111 cycle delay. Args: data in/out T/C<br>
+ eOT eOC p1T p1C p1Tf p1Cf p2T p2C p3T p3C psub nsub (1972-0)<br>
+ inio-0 ini1=0 ini2=0 ini3=0<br>
x1 dOT dOC d4T d4C p0 \*\*\* POWER-CLOCKS

VCC 99 0 DC {vv} VGG 98 0 DC {gg} VPS 79 0 DC { 8.0 }  $\prime$ / Substrate bias; overhangs by 2 V VNS 78 0 DC { -2 } 79 0 DC { 8.0 }<br>78 0 DC { -2 } \*\*\* ALL INPUTS // range allowed from a full pass gate stage .param gg=0V<br>.param vv=6V // range allowed from an NFET-only stage .param vf=4.6V .param ticks=139 // number of ticks in the simulation .param tick=2000NS/1.2<br>.param tstep=100NS/1.2<br>.param ttn=36000ns/1.2 .param tstep=100NS/1.2 // time of a simulation step, so number of steps is tick\*ticks/tstep .param ttn=36000ns/1.2 // integration time for energy \*\*\* CLOCKS -- Original 4 clock phases and inverses (total four unique signal), but with slow and fast phase 1's (total six unique signals)<br>vplb 10 0 DC [gg] PWL((0\*tick) [gg] [1\*tick) [vv] [2\*tick) [vv] [3\*tick) [vv] {4\*ti vqh0 20 0 DC {vv} PWL({0\*tick} {vv} {1\*tick} {gg} {2\*tick} {gg} {3\*tick} {gg} {4\*tick} {vv} {5\*tick} {vv} {6\*tick} {vv}} r={0\*tick}<br>vq1s 21 0 DC {vv} PWL({0\*tick} {vv} {1\*tick} {vv} {2\*tick} {gg} {3\*tick} {gg} {4\*tick} {gg vqls 21 0 DC (vv) PWL({0\*tick} (vv) {1\*tick} (vv) {2\*tick} (gg} {3\*tick} (gg} {4\*tick} (gg} {5\*tick} (gg} {6\*tick} (vv)) r={0\*tick}<br>vqlf 22 0 DC (vf) PWL({0\*tick} (vf) {1\*tick} (vf) {2\*tick} (vf) {3\*tick} (gf} {4\*tick} (gf \*\*\* TOP-LEVEL CIRCUIT<br>
X1 iOT iOC iIT iIC 10 20 11 21 12 22 13 23 14 24 79 78 LINEARSHIFT iniO=vv inil=vv ini2=vv ini3=vv // 1's bit<br>
X2 jOT jOC jIT jIC 10 20 11 21 12 22 13 23 14 24 79 78 LINEARSHIFT iniO=vv inil=vv ini3= \* power and energy calculation<br>B4 0 16 V=I(vph0)\*v(10)+I(vpls)\*v(11)+I(vplf)\*v(12)+I(vph2)\*v(13)+I(vph3)\*v(14)+I(vqh0)\*v(20)+I(vq1s)\*v(21)+I(vq1f)\*v(22)+I(vqh2)\*v(23)+I(vqh3)\*v(24)<br>A1 16 17 power\_tally<br>.model power tally i .option noinit acct .TRAN {tstep} {ticks\*tick} \* use BSIM3 model with default parameters .model n1 nmos level=49 version=3.3.0 .model p1 pmos level=49 version=3.3.0 .control pre\_set strict\_errorhandling unset ngdebug run \* measure power consumption meas tran Energy1us INTEG v(16) from=0 to=5us meas tran EnergyLev INTEG v(16) 'from=5us to=ttn' \*\*\*\*\*\*\*\*\*\*\*\*\*\*\*\*\*\*\*\*\*\*\*\*\*\*\*\*\*\*\*\*\*\*\*\*\*\*\*\*\*\*\*\*\*\*\* plot v(16) // plot instantaneous energy consumption plot v(17) // plot accumulated energy dissipation \* white background set color0=white \* black grid and text (only needed with X11, automatic with MS Win) set color1=black \* wider grid and plot lines set xbrushwidth=3 plot title "2LAL clock and data traces" ylimit 0 12 xlimit 0 300u<br>+ v(a0T)/3.5+3.1 v(b0T)/3.5+5.1 v(c0T)/3.5+7.1 v(d0T)/3.5+9.1// non-inverted output<br>+ v(X1.d4T)/3.5+0.1 plot title "current through shift register stage"  $\frac{1}{x^{1.8}}$  (V(XI1-61, XI1-41, XI1-41, VI1-41, [v1, i1, v21 is a voltage or current tap + (v(X1.X1.X1.X2.v1)-v(X1.X1.X1.X2.i1)) + (v(X1.X1.X1.X3.v1)-v(X1.X1.X1.X3.i1)) + (v(X1.X1.X1.X4.v1)-v(X1.X1.X1.X4.i1)) plot title "voltage across pass gate in shift register stage"<br>+ (v(X1.X1.X1.X1.X1,v1)-v(X1.X1.X1.X1.v2))/2.0+0.1<br>+ (v(X1.X1.X1.X2.v1)-v(X1.X1.X1.X2.v2))/2.0+2.1 + (v(X1.X1.X1.X3.v1)-v(X1.X1.X1.X3.v2))/2.0+4.1 + (v(X1.X1.X1.X4.v1)-v(X1.X1.X1.X4.v2))/2.0+6.1 plot title "current through mux"  $/(X[7].X[7-14].X[1-4].[v1, i1, v2]$  is a voltage or current tap + (v(X7.X7.X2.v1)-v(X7.X7.X2.i1)) + (v(X7.X7.X3.v1)-v(X7.X7.X3.i1)) + (v(X7.X7.X4.v1)-v(X7.X7.X4.i1)) plot title "voltage across pass gate in mux"  $\frac{1}{2}$  X77.X17-141.X[1-41.[v1, i1, v2] is a voltage or current tap + (v(X7.X7.X2.v1)-v(X7.X7.X2.v2))/2.0+2.1 + (v(X7.X7.X3.v1)-v(X7.X7.X3.v2))/2.0+4.1 + (v(X7.X7.X4.v1)-v(X7.X7.X4.v2))/2.0+6.1 .endc .END Bscrl.cir SCRLCATC<br>SCRL 3 Phase for CATC \* SCRL 3 Phase for CATC<br>\* Tested with ngspice-30 (creation date Dec 28, 2018, from ngspice-30\_64.zip 8,687,648 bytes)<br>\* For tutorial docs: no tabs; comments start column 61; 169 character maximum line length<br>\* Implements a

\*\*\* SUBCIRCUITT DEFINITIONS

SUBCKT MUX2 in0 in1 adr out psub nsub <br>V1 adr tp 0.0 // adr must have larger swing than data<br>M1 in0 tp out psub psub pch // adr = 0 --> in0 connects to out V2 adr tn -0.0 //  $adr = 1$  --> in1 connects to out r1 in0 out 1e8 r2 in1 out 1e8 .ENDS .SUBCKT ROT2x4 c2 c1 // Args: c2 c1 binary shift count + in0 in1 in2 in3 // Four inputs, in0 in1 in2 in3 + out0 out1 out2 out3 // Four outputs, out0 out1 out2 out3; circular rotation of inputs + psub nsub // transistor substrate bias -- be careful, circuit depends of thresholds and unequal voltage levels X1 in0 in1 c1 t0 psub nsub MUX2 X2 in1 in2 c1 t1 psub nsub MUX2 X3 in2 in3 c1 t2 psub nsub MUX2<br>X4 in3 in0 c1 t3 psub nsub MUX2<br>X5 t0 t2 c2 out1 psub nsub MUX2<br>X6 t1 t3 c2 out1 psub nsub MUX2<br>X7 t2 t0 c2 out2 psub nsub MUX2 X8 t3 t1 c2 out3 psub nsub MUX2 .ENDS ROT2x4 .SUBCKT INVPASS S Q phiP phiN pP pN psub nsub<br>\* Page 44 Fig 4.1 Asymptotically Zero Energy Computing Using Split-Level Charge Recovery Logic by Saed G. Younis<br>\* Args: S Q philP/N P1P/N substrate for PFETS substrate for M1 phiP S node psub p1 M2 phiN S node nsub n1 M3 node pN Q psub p1 M4 node pP Q nsub n1 .ENDS INVPASS .SUBCKT STAGE a a1 a2 b phi1P phi1N phi2P phi2N phi3P phi3N phi4P phi4N phi5P phi5N phi6P phi6N p1P p1N p2P p2N p3P p3N psub nsub + ini=0<br>\* Rage 49 Fig 4.7 Asymptotically Zero Energy Computing Using Split-Level Charge Recovery Logic by Saed G. Younis<br>\* Args: a 2InternalNodes b 6DualINVPASSClocks 3Ps substrate\_for\_PFETS substrate\_for\_NFETS<br>.ic V(a)=(g X4 a2 al phi4P phi4N p2N p2P psub nsub INVPASS<br>X5 a2 b philP philN p1P p1N psub nsub INVPASS X6 b a2 phi5P phi5N p3N p3P psub nsub INVPASS .ENDS STAGE .SUBCKT SHIFTREG a al a2 b bl b2 c cl c2 d dl d2 e philP philN phi2P phi2N phi3P phi3N phi4P phi4N phi5P phi5N phi6P phi6N plP plN p2P p2N p3P p3N psub nsub<br>\* ini0-0 ini1-0 ini2-0 ini3-0<br>\* Args: a SInternalNodes b 6DualRai \*\*\* POWER<br>VCC 99 0 VCC 99 0 DC {vv} VGG 98 0 DC {gg} VNN 97 0 DC {vn} vm 97 U DC {vpf}<br>VFP 96 0 DC {vpf}<br>VFN 95 0 DC {vnf} VFN 95 0 DC {vnf} VBP 94 0 DC {vpf-Back} // Back gate voltages VBN 93 0 DC {vnf+Back} \*\*\* VOLTAGE SCALING // for nFET(pFET), this is the back gate voltage referenced to the smallest(largest) source voltage during operation .param vv= 2.5V .param vp= 2.5V // the fast clock has a lower voltage .<br>param gg= 0V.<br>param vnf=-1.25V. // the fast clock has a lower voltage .param vn=-2.5V \*\*\* TIME SCALING<br>.param ticks=299<br>.param tick=1000NS param ticks=299<br>-param tick=1000NS<br>-param tstep=25NS<br>-param ttn=18000ns<br>-param ttn=18000ns<br>-param ttn=18000ns param RmC=0.539\*tick<br>.param RmP=0.19\*tick // ramp length of clock (used to be .49 but was ajusted to match 2 pulses per 20 us and barrel.cir)<br>.param Gap=0.005\*tick % The clocks comprise a series transistions (separated by gaps). Starting at the beginning of the three-phase cycle, the clock are computed by repeatedly  $\mu$  incrementing the time by the length of a transition and a gap.<br> .<br>param c1fu=c1up+RmC+2\*Gap.<br>param c5up=c1fu+RmC+2\*Gap. .param p3dn=c5up+RmC+2\*Gap .param c3dn=p3dn+RmP+2\*Gap .param c4dn=c3dn+RmC+2\*Gap .param p2up=c4dn+RmC+2\*Gap .param c2up=p2up+RmP+2\*Gap .param c6up=c2up+RmC+2\*Gap // phase 6 slow clock .param c6fu=c6up+RmC+2\*Gap // phase 6 fast clock .param p1dn=c6fu+RmC+2\*Gap<br>.param c1fd=p1dn+RmP+2\*Gap<br>.param c5dn=c1dn+RmC+2\*Gap<br>.param p3up=c5dn+RmC+2\*Gap<br>.param p3up=c5dn+RmC+2\*Gap<br>.param c3up=p3up+RmP+2\*Gap<br>.param c3up=p3up+RmP+2\*Gap .param c4up=c3up+RmC+2\*Gap<br>
.param p2dn=c4up+RmC+2\*Gap<br>
.param c6fd=c2dn+RmC+2\*Gap<br>
.param c6fd=c2dn+RmC+2\*Gap<br>
.param epoc=c6dn+RmC+2\*Gap<br>
.param epoc=c6dn+RmC+2\*Gap<br>
.param epoc=c6dn+RmC+2\*Gap \* Page 49 Fig 4.8 Asymptotically Zero Energy Computing Using Split-Level Charge Recovery Logic by Saed G. Younis \* However, we define the clocking sequence to start at the third vertical dashed line in figure 4.8 \* For these clocks, initialize the nodes as output of PREVIOUS stage, gg, inverse of stage output, and (actually initialized in the next gate) stage output<br>
VphilN 10 DC (gg) PWL((0) {gg)  $|UU|$  (clup) {gg) {clup+RmC) {vn}

yphi2N 13 O DC (gg) PWL([O} {gg} (c2up) {gg} {c2up+RmC} {vn} {c2dn} {vn} {c2dn+RmC} {gg} {epoc} {gg}) r={0}<br>Vphi3P 14 O DC (vp} (c3dn} {vp} {c3dn+RmC} {gg} {c3dn+RmC} {gg} {c3dn+RmC} {vp} } r={0}<br>Vphi3N 15 O DC {vn} PWL([O Vphi4P 16 0 DC (vp) PWL({0} {vp} (c4dn} {vp} {c4dn+RmC} {gg} {c4up} {gg} {c4up+RmC} {vp}<br>Vphi4N 17 0 DC (vn, PWL({0} {vn} {c4dn} {vn} {c4dn+RmC} {gg} {c4up} {gg} {c4up+RmC} {vn}<br>Vphi5N 18 0 DC (gg} PWL({0} {vn}) z={0}<br>Vphi Vphi6P260DC(gg}PWL((0){gg}<br>Vphi6N270DC(gg}PWL((0){gg}{C6up}ROL(2){c6up}{gg}{C6up+RmC}{vp}} {c6dn}{vp}{c6dn+RmC}{gg} {epoc}{gg})r={0}<br>Vph6fP300DC(gg}PWL((1){gg}<br>Vph6fP310DC(gg}PWL((1){gg}{C6Up}ROL(2){Gf1}{gg}{C6up+RmC}{vpf Vp1P 20 0 DC {vn} PWL({0} {vn} {vn} {p1up} {vn} {p1up+RmP} {vp} {p1dn} {vp} {p1dn+RmP} {vn} {epoc} {vn}) r={0}<br>Vp1N 21 0 DC {vp} PWL({0} {vp} {vp} {vn} {p1up} {vp} {p1up+RmP} {vn} {p1dn} {vn} {p1dn+RmP} {vp} {epoc} {vp}) r Vp1N (plup) (plup+RmP) (vn) (pluh) (pluh) (pluh) (pluh) (pluh) (pluh) (pluh) (pluh) (pluh) (pluh) (pluh) (pluh)<br>Vp2N 230DC (vn) PWL(0) (vn) (p2uh-RmP) (vn) (p2uh-RmP) (vn) (p2uh-RmP) (vn) (p2uh-RmP) (vn) (epoc) (vn)) z=(0 \*\*\* DEFINE NOMINAL CIRCUIT<br>X1 q q1 q2 r r1 r2 s sl s2 t t1 t2 q 10 11 12 13 14 15 16 17 18 19 26 27 20 21 22 23 24 25 99 97 SHIFTREG ini0=vn ini1=vp ini2=vn ini3=vp<br>X2 u u1 u2 v v1 v2 w w1 w2 x x1 x2 u 10 11 12 13 14 15 16 X3 a al a2 b bl b2 c cl c2 d dl d2 aq 28 29 12 13 14 15 16 17 18 19 30 31 20 21 22 23 24 25 99 97 SHIFTREG ini0=vp ini1=vn ini2=vp ini3=vp<br>X4 e el e2 f f1 f2 g g1 g2 h hl h2 ex 28 29 12 13 14 15 16 17 18 19 30 31 20 21 22 x7 qu<br>
x7 (0. vn vn --> starting point does not shift<br>
x7 (1. vn vp --> starting point shifts up one<br>
x7 (2. vp vn --> starting point shifts up two<br>
x7 3. vp vp --> starting point shifts up two<br>
x7 3. vp vp --> skip 2; vp // Four inputs, a b c d<br>// Four outputs, w x y z; circular rotation of inputs //vn vp --> sk<br>+ aq ex iq mq<br>+ a e i m<br>+ 94 93 ROT2x4 \* power and energy calculation<br>B4 0 38 V=I(VphilP)\*v(10)+I(VphilN)\*v(11)+<br>+ I(VphifP)\*v(28)+I(Vphi2N)\*v(29)+<br>+ I(Vphi2P)\*v(12)+I(Vphi2N)\*v(13)+I(Vphi3P)\*v(14)+I(Vphi3N)\*v(15)+I(Vphi4P)\*v(16)+I(Vphi4N)\*v(17)+I(Vphi5P)\*v(18) A1 38 39 power\_tally .model power\_tally int(in\_offset=0.0 gain=1.0 out\_lower\_limit=-1e12 out\_upper\_limit=1e12 limit\_range=1e-9 out\_ic=0.0) .option noinit acct .TRAN {tstep} {ticks\*tick} \* use BSIM3 model with default parameters .model n1 nmos level=49 version=3.3.0 .model p1 pmos level=49 version=3.3.0 .control pre\_set strict\_errorhandling unset ngdebug run \* measure power consumption meas tran Energy1us INTEG v(38) from=0 to=5us meas tran EnergyLev INTEG v(38) 'from=0us to=ttn' echo results 1us=\$&Energy1us all=\$&EnergyLev \* clocks positive then negative, same order as figure 4.6<br>\*plot v(26) v(27) v(24)+1 v(25)+1 v(22)+2 v(23)+2 v(20)+3 v(21)+3 v(16)+4 v(17)+4 v(14)+5 v(15)+5 v(12)+6 v(13)+6 v(10)+7 v(11)+7<br>\*plot v(26)/3 v(27)/3 v(24)/3+.5 v \* white background set color0=white \* black grid and text (only needed with X11, automatic with MS Win) set color1=black \* wider grid and plot lines set xbrushwidth=3 set gnuplot terminal=png //echo test filename file0<br>//set fn file0 //set fn file0<br>gnuplot 0 //v(a)-1 v(24)/15 v(25)/15 v(26)/15+.5 v(27)/15+.5 v(b2)+1.5 v(22)/15+2.5 v(23)/15+2.5 v(18)/15+3 v(19)/15+3 v(b1)+4 v(20)/15+5 v(21)/15+5 v(16)/15+5.5 v(17)/15+5.5<br>v(b)+6.5 v(24)/15+7.5 v(25)/15+ + v(10)/15+13.0 v(11)/15+13.0 + v(28)/15+13.0 v(29)/15+13.0 + v(12)/15+12.5 v(13)/15+12.5 + v(14)/15+12.0 v(15)/15+12.0 + v(16)/15+11.5 v(17)/15+11.5 + v(18)/15+11.0 v(19)/15+11.0 + v(26)/15+10.5 v(27)/15+10.5 + v(30)/15+10.5 v(31)/15+10.5 + v(20)/15+10.0 + v(21)/15+10.0 + v(22)/15+ 9.5 + v(23)/15+ 9.5 + v(24)/15+ 9.0 + v(25)/15+ 9.0 + (-1)\*v(a )/15+ 8.0 + ( 1)\*v(a1)/15+ 7.5 + (-1)\*v(a2)/15+ 7.0 + ( 1) \*v(b  $)/15+6.0$ + (-1)\*v(b1)/15+ 5.5 + ( 1)\*v(b2)/15+ 5.0 + (-1)\*v(c )/15+ 4.0 + ( 1)\*v(c1)/15+ 3.5 + (-1)\*v(c2)/15+ 3.0 + ( 1)\*v(d )/15+ 2.0 + (-1)\*v(d1)/15+ 1.5  $+$  ( 1) \*v(d2)/15+ 1.0 plot title "SCRL clock and data traces" ylimit 0 12 + xlimit 0 300u + ( 1)\*v(a)/.66+ 4+0.1 // non-inverted output + ( 1)\*v(e)/.66+ 6+0.1

+ ( 1)\*v(i)/.66+ 8+0.1 + ( 1)\*v(m)/.66+10+0.1

+ v(11)/2.0+ 1+0.1 // X[1-6] is Linearshift

\* plot instantaneous energy consumption \*plot v(38) \* plot accumulated energy dissipation \*plot v(39)

.endc .END

#### B2tst.cir

 Pass Gate Tester \* Tests the dual voltage system for NFET-only stages //.temp -269.15 \*\*\* SUBCIRCUIT DEFINITIONS .SUBCKT PASS D GT GC S psub nsub // Pass gate. Args: Drain GateT/C Source psub nsub voffn GT tn -1.1 // Gate differential; shifts threshold voltage by equivalent of a battery in series with the gate voffp GC tp .7 M1 i1 tn v2 nsub n1 M2 i1 tp v2 psub p1 // v1 and i1 are a one ohm current sensor on one side of the pass gate R2 v1 i1 1<br>R3 S v2 0 // v1 and v2 are voltages on both sides of the channel .ENDS PASS SUBCKT NPASS D GT GC S psub nsub // NFET-only reduced pass gate. Args: Drain GateT/C Source psub nsub<br>// Gate differential; shifts threshold voltage by equivalent of a battery in series with the g voffp GC tp 0 M1 i1 tn v2 nsub n1 //M2 i1 tp v2 psub p1  $\frac{1}{x}$  v1 and i1 are a one ohm current sensor on one side of the pass gate R2 v1 i1 1 // v1 and v2 are voltages on both sides of the channel R3 S v2 0<br>.ENDS NPASS \*\*\* POWER<br>VCC 99<br>VGG 98 // Full range that can only get through a full pass stage Version<br>
98 0 DC {vv}<br>
98 0 DC {gg} // Reduced range that can get through an NFET stage VCCf 89 0 DC {vf}<br>VGGf 88 0 DC {qf} VPS 79 0 DC { 8.0 }  $\frac{1}{3}$  // Substrate bias; overhangs by .75 V VNS 78 0 DC {-2 } 79 0 DC {8.0 }<br>78 0 DC {-2 } \*\*\* ALL INPUTS // range allowed from a full pass gate stage .param vv=6V // range allowed from an NFET-only stage .param gf=0V<br>.param vf=4.6V .param g2=0V//-.375V .param v2=6V .param tick=2000NS // time of a tick \*\*\* CLOCKS -- Original 4 clock phases and inverses (total four unique signal), but with slow and fast phase 1's (total six unique signals)<br>vphO 10 0 DC (gf) PWL((0\*tick) (gf) (1\*tick) (vf) (2\*tick) (gf)) r={O\*tick}<br>vph1 11 \*\*\* TOP-LEVEL CIRCUIT X1 10 99 98 50 79 78 NPASS // NFET on c1 50 60 .2p<br>r1 60 0 1<br>r2 10 98 99 51 79 78 NPASS<br>r2 61 0 1<br>r2 61 0 1 X3 11 89 88 52 79 78 PASS // pass gate on<br>c3 52 62 .2p<br>r3 62 0 1<br>c4 53 63 .2p<br>c4 53 63 .2p<br>r4 63 0 1 .option noinit acct .TRAN {10ns} {4\*tick} \* use BSIM3 model with default parameters .model n1 nmos level=49 version=3.3.0 .model p1 pmos level=49 version=3.3.0 .control pre\_set strict\_errorhandling unset ngdebug run \*\*\*\*\*\*\*\*\*\*\*\*\*\*\*\*\*\*\*\*\*\*\*\*\*\*\*\*\*\*\*\*\*\*\*\*\*\*\*\*\*\*\*\*\*\*\* // NOTE: plots of V(10) and V(11) are moved down by .05 V so the curves don't sit exactly on top of each other plot title "reduced range" v(10)-.05 v(50) v(51) // plot drive and on/off output plot title "reduced range current" v(60) v(61) I(vph0) // currents

 $// X[1-6]$  is Linearshift<br> $// X[1-6]$  is Linearshift

.endc .EN

#### Bstst.cir

Pass Gate Tester<br>\* Tested with ngspice-30 (creation date Dec 28, 2018 10:51:19, from ngspice-30\_64.zip 8,687,648 bytes)<br>\* For tutorial docs: no tabs; comments start column 61; 169 character maximum line length<br>\* Uses built

plot title "restored range" v(11)-.05 v(52) v(53) // plot drive and on/off output plot title "restored range current" v(62) v(63) I(vph1) // currents

plot title "substrate current" I(vns) I(vps) // currents

.MODEL pch pmos(LEVEL=58 VERSION=4.4 k1=1.5 k2=0) .MODEL nch nmos(LEVEL=58 VERSION=4.4 k1=1.5 k2=0) // Room temperature<br>//.temp -196.15<br>// The next line can produce the following error message: "New prediction returns to 0.0! Alberto says: YOU TURKEY! The limiting function received NaN"<br>// The next line can produce the f \*\*\* SUBCIRCUIT DEFINITIONS .9000CF PPASS D GT GC S pBak nBak (All Pass gate. Args: Drain GateT/C Source p/nBackgate. Backgate also AC ground for substrate (All Packgate All Packgate All Packgate All Packgate All Packgate and All Packgate and All Pac voffp GC tp 0 //M1 i1 tn v2 nBak nBak nch M2 i1 tp v2 pBak pBak pch<br>R1 D v1 0  $\sqrt{2}$  v1 and i1 are a one ohm current sensor on one side of the pass gate R2 v1 i1 1<br>R3 S v2 0 // v1 and v2 are voltages on both sides of the channel // this resistor protects against ngspice failing to converge R4 il v2 le8<br>.ENDS PPASS .SUBCKT NPASS DOT GC S pBak nBak hand the man that the secter and the secter of the sectern of the substrate o<br>And the sectern of the sectern and the sectern of the sectern of the sectern of a battery in series with the ga voffp GC tp 0 M1 i1 tn v2 nBak nBak nch mi ii th vz maak maak nen<br>//M2 il tp v2 pBak pBak pch<br>R1 D v1 0 // v1 and i1 are a one ohm current sensor on one side of the pass gate R<sub>2</sub> v<sub>1</sub> i<sub>1</sub> i<sub>1</sub><br>R<sub>3</sub> s v<sub>2</sub> 0 R3 S v2 0 // v1 and v2 are voltages on both sides of the channel<br>R4 i1 v2 1e8 // this resistor protects against ngspice failing to converge .ENDS NPASS \*\*\* POWER  $V$  Pull range that can only get through a full pass stage  $V$  Full range that can only get through a full pass stage VGG 98 0 DC {gg} VNN 97 0 DC {vn} VBP 94 0 DC {vpf-Back} // Back gate voltages DC {vpf-Back}<br>DC {vnf+Back} \*\*\* ALL INPUTS<br>// high voltage swing: -2.5 V to +2.5 V or 5 V<br>// pEET backgate -2.25 V or 3.5 V below the maximum reduced swing of +1.25 V<br>// pEET backgate -2.25 V or 3.5 V below the maximum reduced swing of +1.25 V<br>// pEE .param vv= 2.5 // positive gating signal voltage -- largest swing .param vpf= 1.25 // positive extent of smaller signal swing .param vpf= 1.25<br>.param vpf= 1.25<br>.param vnf=-1.25<br>.param vn=-2.5 .param vnf=-1.25 // negative extent of smaller signal swing .param vn=-2.5 // negative gating signal voltage -- largest swing .param tick=2000NS // time of a tick \*\*\* CLOCKS -- Original 4 clock phases and inverses (total four unique signal), but with slow and fast phase 1's (total six unique signals) vph0 10 0 DC {vnf} PWL({0\*tick} {vnf} {1\*tick} {vpf} {2\*tick} {vnf}) r={0\*tick} \*\*\* TOP-LEVEL CIRCUIT X1 10 99 97 50 94 93 NPASS // NFET on<br>r1 60 0 1<br>x2 10 9 1<br>x2 10 97 99 51 94 93 NPASS // NFET off c2 51 61 .2p r2 61 0 1 .if (1) X3 10 99 97 52 94 93 PPASS // pFET on X4 52 99 97 53 94 93 NPASS // nFET on X5 53 99 97 54 94 93 PPASS // pFET on X6 54 99 97 55 94 93 NPASS // nFET on X7 55 99 97 56 94 93 PPASS // pFET on X8 56 99 97 57 94 93 NPASS // nFET on this is a huge load designed to create an interesting plot  $\frac{1}{2}$  this is the nominal load r4 62 0 1 r5 63 62 1 .else X3 10 99 97 52 94 93 PPASS // PFET on c3 52 62 .2p r3 62 0 1 X4 10 97 99 53 94 93 PPASS // PFET off c4 53 63 .2p r4 63 0 1 // these resistors are just to make the plot work when the .if changes r6 53 55 1 r7 53 56 1 r8 53 57 1 .endif .option noinit acct .TRAN {50ns} {5\*tick} .control<br>save all @m.x3.m2[vth] @m.x4.m1[vth] @m.x5.m2[vth] @m.x5.m1[vth] @m.x7.m2[vth] @m.x8.m1[vth] // see ngspice manual page 614<br>pre\_set strict\_errorhandling<br>unset ngdebug run<br>//set color0=white //whice background text (only needed with X11, automatic with MS Win)<br>
//whice background text (only needed with X11, automatic with MS Win)<br>
//wider grid and text (only needed with X11, automatic with MS Win)<br>
plot title .END

#### Soi.cir

```
// SOI pass transistor simulation<br>// The nFET control gate's range is 0..Vmax and pFET Vmax..0<br>// There are curves for different values of the pass gate's back bias, Vbak.<br>// The signal input is applied to the pass gate's 
.MODEL pch pmos(LEVEL=58 VERSION=4.4 k1=1.5 k2=0)
.MODEL nch nmos(LEVEL=58 VERSION=4.4 k1=1.5 k2=0)
//.temp 238.15<br>- ///.temp -196.15<br>- // The next line can produce the following error message: "New prediction returns to 0.0! Alberto says: YOU TURKEY! The limiting function received NaN"<br>-// The next line can produce the 
.param Vmax=5 // gating signal range 0..Vmax
                                                                                     // source-drain voltage, say 50 mV for small signal
 .<br>.param Vsd=.05<br>.para 1Q=0.2u wn=1.0u dn=2.0u
Vddn Dr_n S_np DC {Vsd} // drain voltage flips depending on whether the device is an nFET or pFET
Vddp S_np Dr_p DC {Vsd}<br>Vsbn Sb n 0 DC {-1}
                                                                                     // substrate goes to a pure capacitor in the SOI device model (so shouldn't matter)
Vsbp 0 Sb p DC \{-1\}\frac{1}{2} gate voltages for pass gate on; reverse \overline{p} and \overline{p} for pass gate off
Vctp Gt_p 0 DC {0}
Vdrn S_np 0 DC {0} // overridden by the parameter sweep<br>// overridden by the parameter sweep; creates back bias for nFET<br>// overridden by the parameter sweep; creates back bias for nFET
E1 Bk x 0 Bk n 0 -1 \frac{1}{2} // flip polarity
Vbkp Bk_p Bk_x DC {Vmax} // shift to Vmax rail for pFET back bias
m1 S_np Gt_n Dr_n Sb_n Bk_n nch //w=wn l=lQ ad='wn*dn' pd= '(wn+dn)*2'
m2 S_np Gt_p Dr_p Sb_p Bk_p pch //w=wn l=lQ ad='wn*dn' pd= '(wn+dn)*2'
// Create 11 back bias curves ranging from -3 V to 3 V; this is the range described in the Web document<br>// soiconsortium.eu/wp-content/uploads/2017/08/AnalogRF 28FDS0I ACathelin 19092017.pdf.<br>// The range is defined relati
.control<br>save all @ml[vth] @m2[vth]
save all @m1[vth] @m2[vth] <br>save all @m1[vth] \frac{1}{2} // see ngspice manual page 614
run (// white background<br>
//set color0=white<br>
//set color1=black<br>
//set color1=black<br>
//set xbrushwidth=3<br>
//set xbrushwidth=3<br>
plot title "nFET current" xlimit 0 5 y(5 np) V(Gt n) V(Dr n) V(Bk n)<br>
plot title "pFET current
 .endc
 .end
Bp.cir
   SOI pFET tester
* Tested with ngspice-30 (creation date Dec 28, 2018, from ngspice-30_64.zip 8,687,648 bytes)<br>* For tutorial docs: no tabs; comments start column 61; 169 character maximum line length<br>* Uses built in BSIM ver 4.4 SOI model
.MODEL pch pmos(LEVEL=58 VERSION=4.4 k1=1.5 k2=0)
.MODEL nch nmos(LEVEL=58 VERSION=4.4 k1=1.5 k2=0)
% // Room temperature // 71 K - 273.15 K<br>// 77 K - 273.15 K<br>// The next line can produce the following error message: "New prediction retries to 0.0! Alberto says: YOU TURKEY! The limiting function received NaN"<br>// temp -2
//.temp -238.15<br>.temp -180
* Floating-body SOI nMOSFET 
                                                                                     // gate offset to be in series with sweep
vg1 g1 g 0<br>vg2 g2 g 0
                                                                                     // back bias offset
vb1 b b1 1<br>vb2 b b2 -1
* Floating-body SOI nMOSFET 
                                                 pch w=10u l=5u // nFETs are default size; pFETs are double width
\mathrm{rf}\overline{1} d d1 1
* Grounded -body SOI nMOSFET 
mn_bc2 d2 g1 s e b1 pch w=10u l=5u
rg2 d d2 1
* Floating-body SOI nMOSFET 
mn_bf3 d3 g2 s e pch w=10u l=5u
rf3 d d3 1
* Grounded -body SOI nMOSFET 
mn_bc4 d4 g2 s e b2 pch w=10u l=5u
num_bc4 d4<br>rg4 d d4 1
     vg g 0 dc 0.0
vd d 0 dc 0.0<br>vs s 0 dc 0.0
vs s 0 dc 0.0<br>
vb b 0 dc 0.0<br>
vb b 0 dc 0.0<br>
// sweep drain voltage<br>
+ vg -2.4 -4 -0.4<br>
+ vg -2.4 -0.4
.control
run<br>//set color0=white
% // white background<br>
// blackgrid and text (only needed with X11, automatic with MS Win)<br>
// set xbrushwidth=3 // wider grid and plot lines<br>
// wider grid and plot lines<br>
plot title "pFET floating and 1 V back bias" '(ab
 .endc
```
#### Bn.cir

SOI nFET tester<br>\* Tested with ngspice-30 (creation date Dec 28, 2018, from ngspice-30\_64.zip 8,687,648 bytes)<br>\* For tutorial docs: no tabs; comments start column 61; 169 character maximum line length<br>\* Uses built in BSIM v

.MODEL pch pmos(LEVEL=58 VERSION=4.4 k1=1.5 k2=0) .MODEL nch nmos(LEVEL=58 VERSION=4.4 k1=1.5 k2=0) //.temp 238.15<br>- ///.temp -196.15<br>- // The next line can produce the following error message: "New prediction returns to 0.0! Alberto says: YOU TURKEY! The limiting function received NaN"<br>-// The next line can produce the \* Floating-body SOI nMOSFET // gate offset to be in series with sweep vg2 g2 g 0 // back bias offset vb1 b b1  $-1$ <br>vb2 b b2  $1$ \* Floating-body SOI nMOSFET nch  $w=5u$  1=5u // nFETs are default size; pFETs are double width  $\mathrm{rf}\overline{1}$  d d1 1 \* Grounded -body SOI nMOSFET mn\_bc2 d2 g1 s e b1 nch w=5u l=5u rg2 d d2 1 \* Floating-body SOI nMOSFET mn\_bf3 d3 g2 s e nch w=5u l=5u rf3 d d3 1 \* Grounded -body SOI nMOSFET mn\_bc4 d4 g2 s e b2 nch w=5u l=5u rg4 d d4 1 vg g 0 dc 0.0<br>vs s 0 dc 0.0<br>vs e 0 dc 0.0<br>vb b 0 dc 0.0<br>.dc vd 0 3.6 0.01<br>// sweep drain voltage<br>+ vg 2.4 4 0.4<br>+ vg 2.4 4 0.4 .control run % white background // white background // white hard with X11, automatic with MS Win //set colorl=black<br>//set colorl=black<br>//set xbrushwidth=3 // wider grid and plot lines<br>plot title "nFET floating and -1 V back bias" '(ab

.end